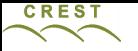

## Notes on gem5 64<sup>th</sup> CREST Open Workshop SSBSE 2023 - Challenge Track

**gem5** is huge

–suggest decide which architecture you want (eg X86)

–build only part you want

•make sure have upto date

–compiler (eg gcc version 10.2.1)

 $-p$ ython (eg 3.7.3)

–scons (eg v4.5.2) eg python3 -m pip install scons --user

 $-m4$  (eq 1.4.16)

•make sure something like the following works

build/ALL/gem5.opt ssbse-challenge-examples/hello-custom-binary.py --isa X86 --binary ../hello64-static

hello-custom-binary.py avoid SSH network problems by using local only

- --isa X86 which CPU type you are interested in
- --binary name of X86 executable
- ../hello64-static small example executable binary compiled for X86

gem5 statistics goes into separate files (not stdout) •Can build gem5 with --gprof

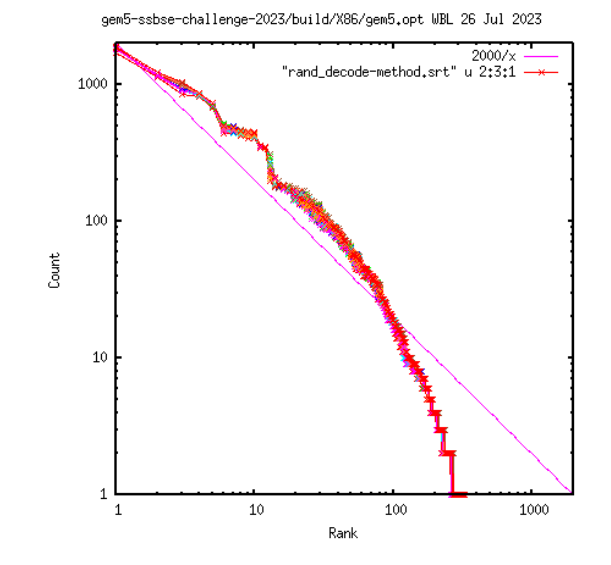

W. B. Langdon